# **The MathServices App Case Study: Primarity Microservice Structure & Functional**

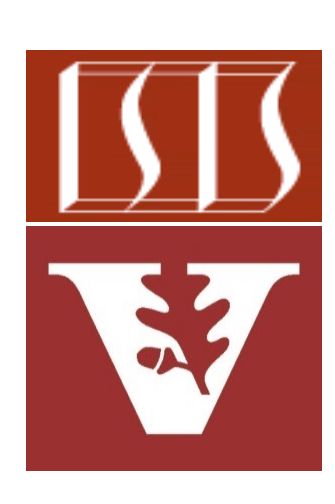

Douglas C. Schmidt d.schmidt@vanderbilt.edu www.dre.vanderbilt.edu/~schmidt

Professor of Computer Science

Institute for Software Integrated Systems

Vanderbilt University Nashville, Tennessee, USA

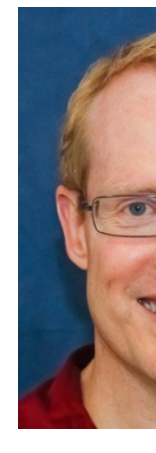

#### Learning Objectives in this Part of the Lesson

• Understand the structure & functionality of the PrimalityController/Primality Service microservice & how it applies Java structured concurrency

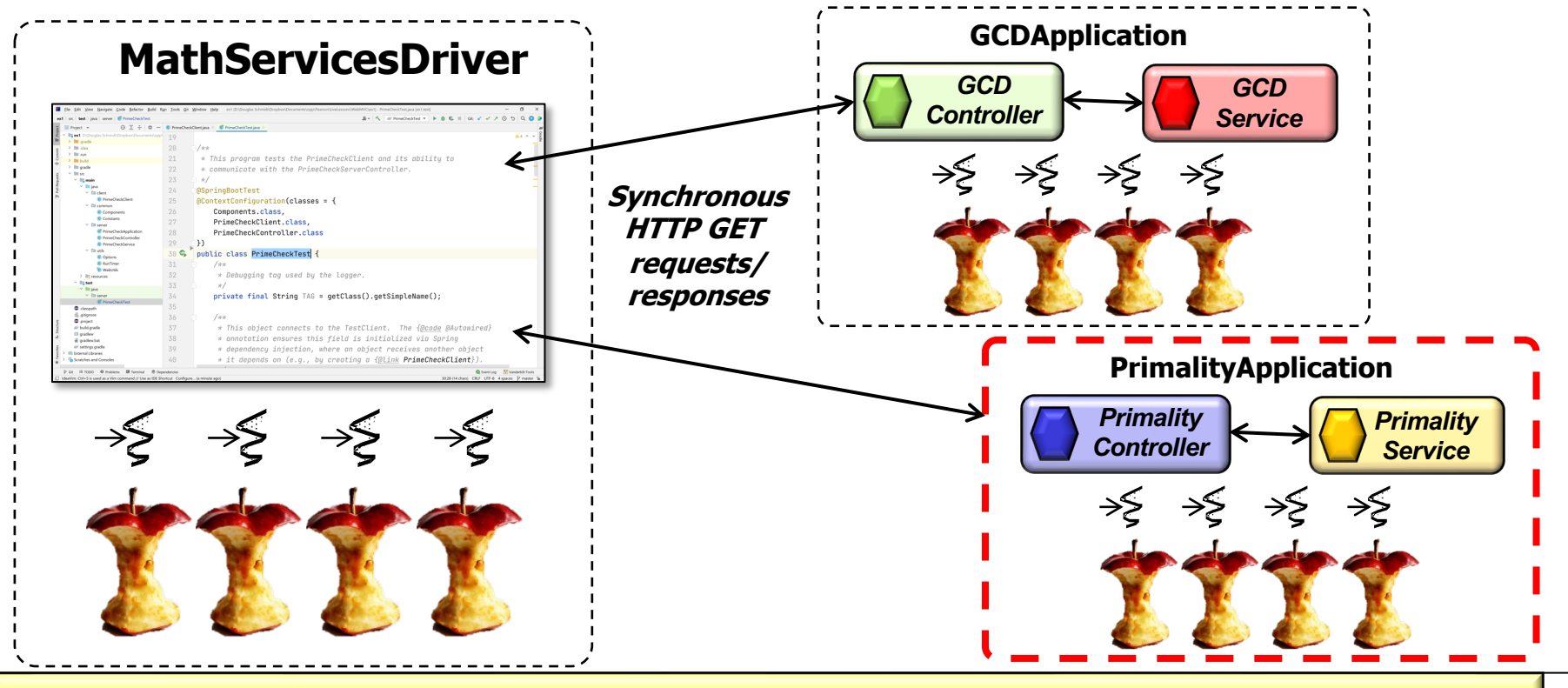

**2** This microservice uses the Executors VirtualThreadPerTaskExecutor model

# Structure & Functionality of the PrimalityController

### Structure & Functionality of the PrimalityConti

• Client HTTP GET requests are mapped to endpoint handler method PrimalityController class **@RestController** public class **PrimalityCont @Autowired PrimalityService mService; @GetMapping (CHECK PRIMAL public List<PrimeResult> checkPrimalities (@RequestParam List<Integer> primeCandidatres) { mService .checkPrimalities (primeCandidatres); } }**

See WebMVC/ex3/server/src/main/java/edu/vandy/mathservices/microservi

# Structure & Functionality of the PrimalityConti

• Client HTTP GET requests are mapped to endpoint handler method PrimalityController class **@RestController**

This annotation ensures request handling methods in the controller class automatically serialize return objects into HttpResponse objects

public class PrimalityCont  **@Autowired PrimalityService mService;**

**@GetMapping(CHECK PRIMAL public List<PrimeResult> checkPrimalities (@RequestParam List<Integer> primeCandidatres) { mService .checkPrimalities (primeCandidatres); }**

**5** See www.baeldung.com/spring-controller-vs-restcontroller

**}**

# Structure & F[unctionality of the Primality](https://www.baeldung.com/spring-autowire) Conti

• Client HTTP GET requests are mapped to endpoint handler method PrimalityController class **@RestController**

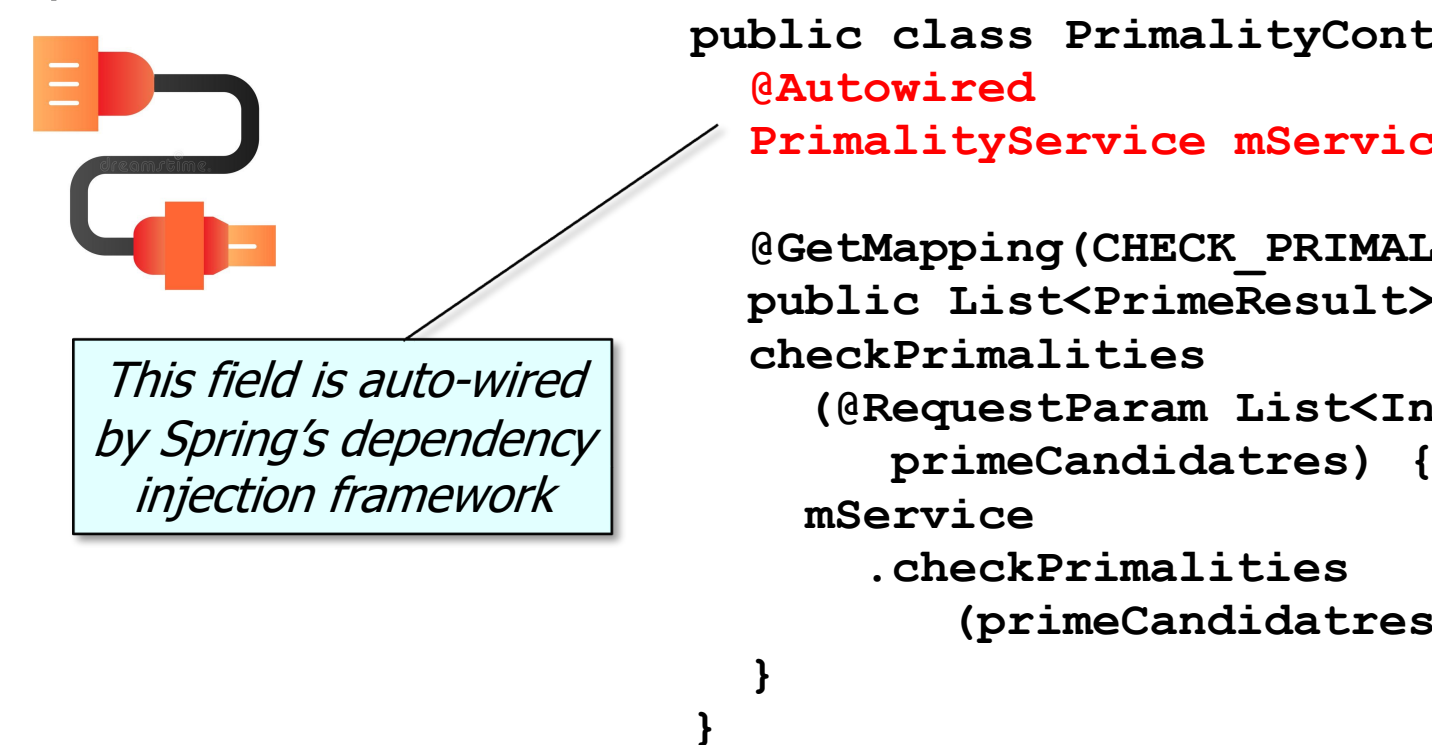

**6** See www.baeldung.com/spring-autowire

#### Structure & Functionality of the PrimalityController

• Client HTTP GET requests are mapped to endpoint handler methods via the PrimalityController class **@RestController**

**7**

 **}**

**}**

**public class PrimalityController { @Autowired**

 **PrimalityService mService;**

This method just forwards to the PrimalityService method & returns the results back

 **@GetMapping(CHECK\_PRIMALITY\_LIST) public List<PrimeResult> checkPrimalities (@RequestParam List<Integer> primeCandidatres) { mService .checkPrimalities (primeCandidatres);**

### Structure & Functionality of the PrimalityConti

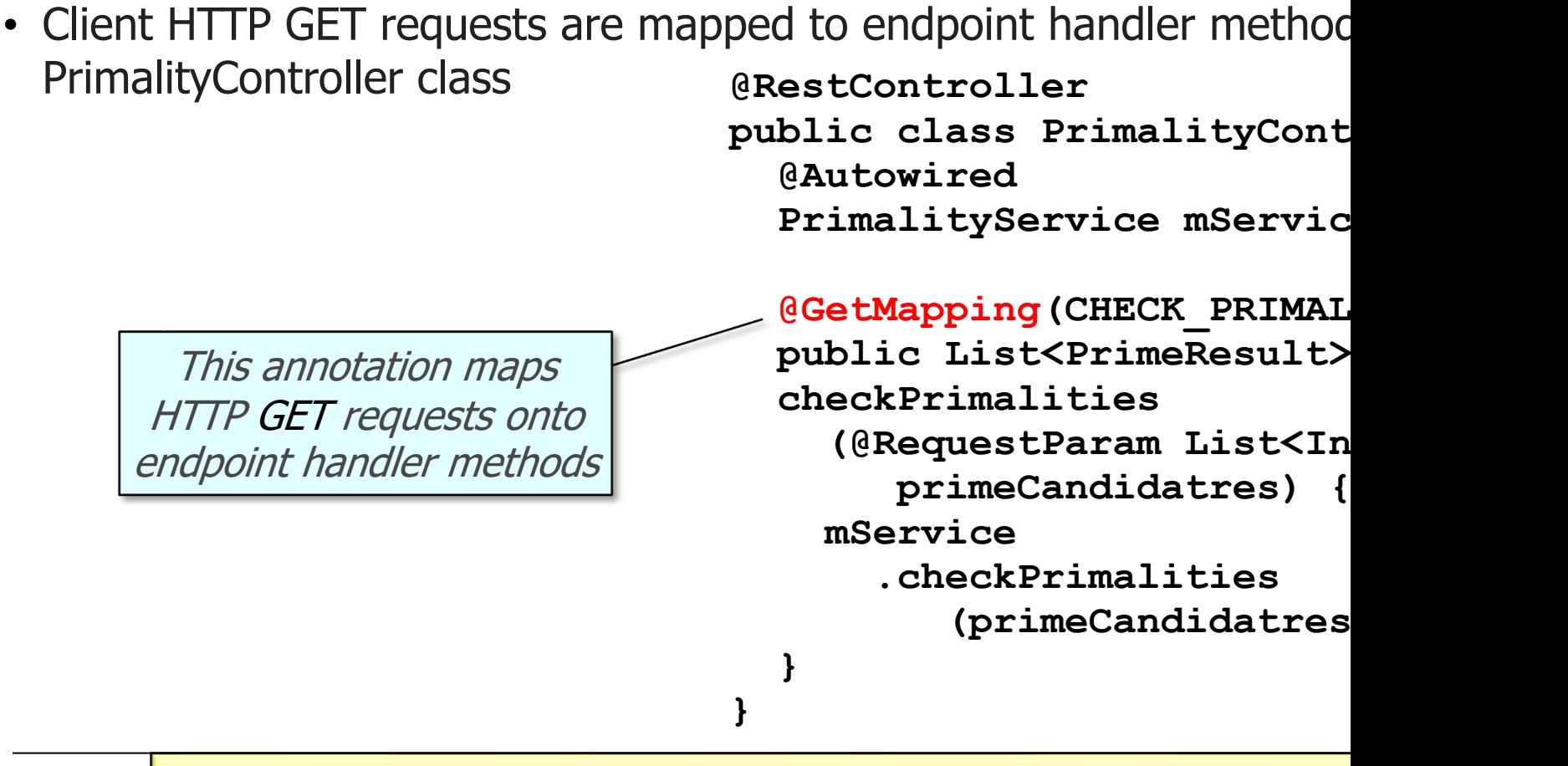

See www.baeldung.com/spring-new-requestmapping-shortc

### Structure & Functionality of the PrimalityConti

**@RestController** • Client HTTP GET requests are mapped to endpoint handler method PrimalityController class

This string is used to automatically identify the endpoint handler methods from incoming GET requests

public class PrimalityCont  **@Autowired**

 **PrimalityService mService;**

**@GetMapping (CHECK PRIMAL public List<PrimeResult> checkPrimalities (@RequestParam List<Integer> primeCandidatres) { mService .checkPrimalities (primeCandidatres); }**

See www.baeldung.com/spring-new-requestmapping-shortc

**}**

### Structure & [Functionality of the PrimalityC](http://www.baeldung.com/spring-request-param)onti

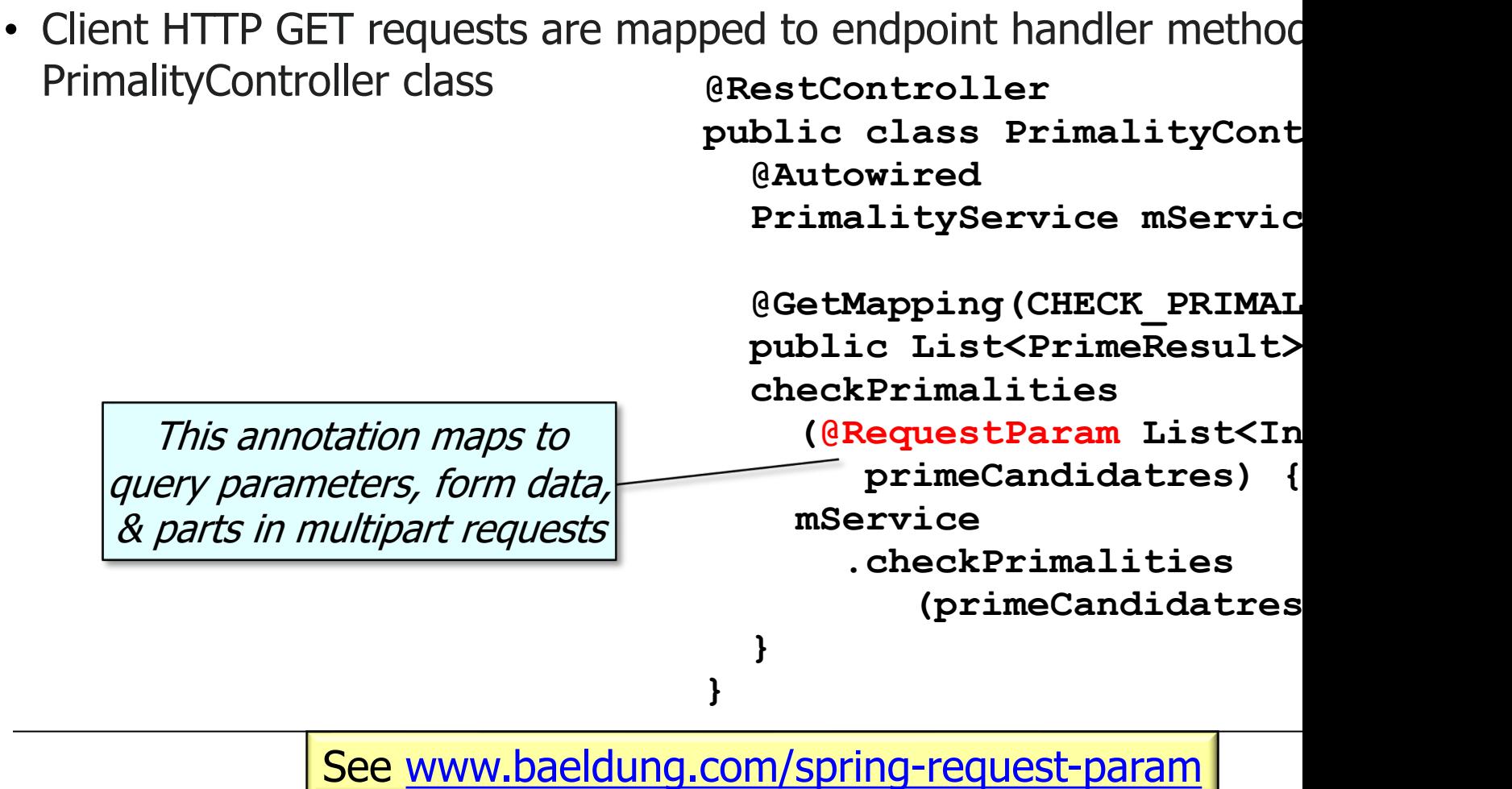

# Structure & Functionality of the PrimalityService

### Structure & Functionality of the PrimalitySer

• The PrimalityService class defines implementation methods that are the PrimalityController **@Service**

```
public class PrimalityService
 public List<PrimeResult> checkPr
    (List<Integer> primeCandidates) {
   List<Future<PrimeResult>> resu
    try (var executor = Executors
      linewVirtualThreadPerTaskExec
      results = getFutures
         (primeCandidates, executor);
    }
    return convertFutures(results);
  } ...
```
<u>See ex3/server/src/main/java/edu/vandy/mathservices/microservices/primality/Primal</u>

### Structure & Functionality of the PrimalitySer

• The PrimalityService class defines implementation methods that are the PrimalityController

This annotation indicates the class implements "business logic" & enables auto-detection & wiring of dependent classes via classpath scanning

#### **@Service**

**public class PrimalityService** public List<PrimeResult> checkPr  **(List<Integer> primeCandidates) {** List<Future<PrimeResult>> resu

```
 try (var executor = Executors
 linewVirtualThreadPerTaskExec
  results = getFutures
    (primeCandidates, executor);
}
```
 **return convertFutures(results); } ...**

See www.baeldung.com/spring-component-repository-servi

#### Structure & Functionality of the PrimalityService

• The PrimalityService class defines implementation methods that are called by the PrimalityController **@Service** 

**public class PrimalityService**

 **public List<PrimeResult> checkPrimalities**

 **(List<Integer> primeCandidates) {**

**List<Future<PrimeResult>> results;**

Concurrently compute the primality of the primeCandidates & return PrimeResult objects

 **try (var executor = Executors .newVirtualThreadPerTaskExecutor()){ results = getFutures (primeCandidates, executor);**

 **return convertFutures(results);**

**14**

 **}**

 **} ...**

### Structure & Functionality of the PrimalitySer

• The PrimalityService class defines implementation methods that are the PrimalityController **@Service**

**public class PrimalityService** public List<PrimeResult> checkPr  **(List<Integer> primeCandidates) {** List<Future<PrimeResult>> resu

Use Java structured concurrency to perform computations in parallel  **try (var executor = Executors**  $\blacksquare$ newVirtualThreadPerTaskExec  **results = getFutures (primeCandidates, executor); }**

 **return convertFutures(results); } ...**

See java/util/concurrent/Executors.html#newVirtualThreadPerTask

#### Structure & Functionality of the PrimalityService

• The PrimalityService class defines implementation methods that are called by the PrimalityController **@Service** 

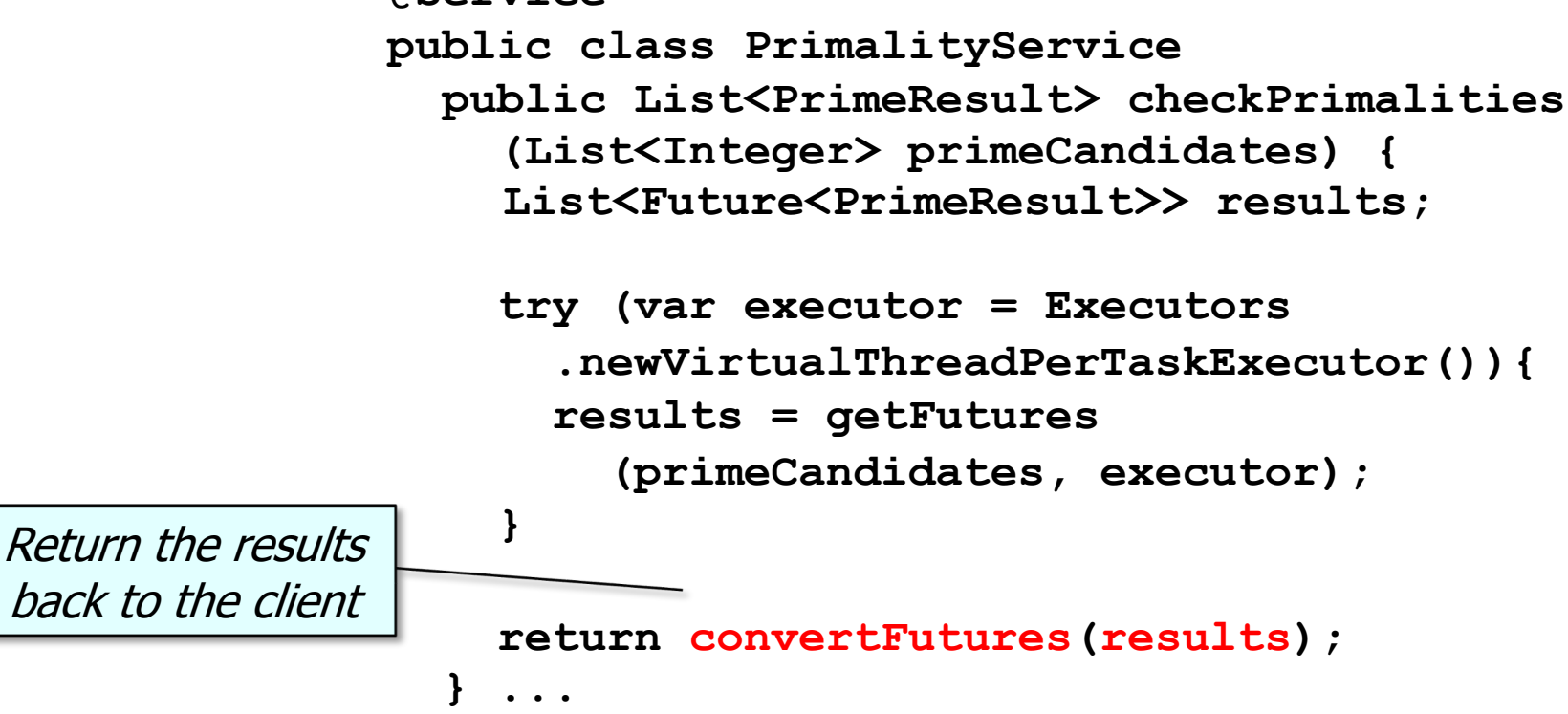

# End of the MathServices App Case Study: GCD MicroService Structure & Functionality

# **The MathServices App Case Study Implementing the Primality Microse**

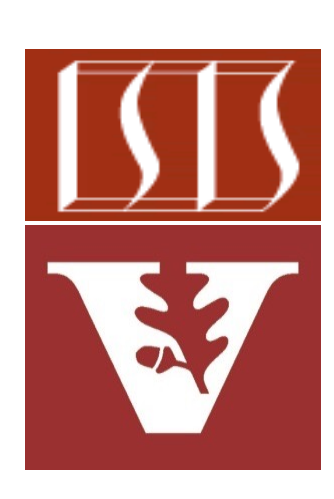

Douglas C. Schmidt d.schmidt@vanderbilt.edu www.dre.vanderbilt.edu/~schmidt

Professor of Computer Science

Institute for Software Integrated Systems

Vanderbilt University Nashville, Tennessee, USA

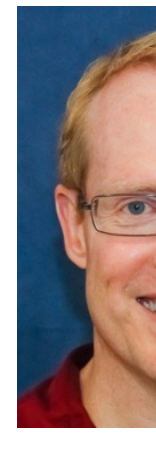

#### Learning Objectives in this Part of the Lesson

• Understand the concurrent implementation of the PrimalityController & PrimalityService classes that run in the PrimalityApplication microservice

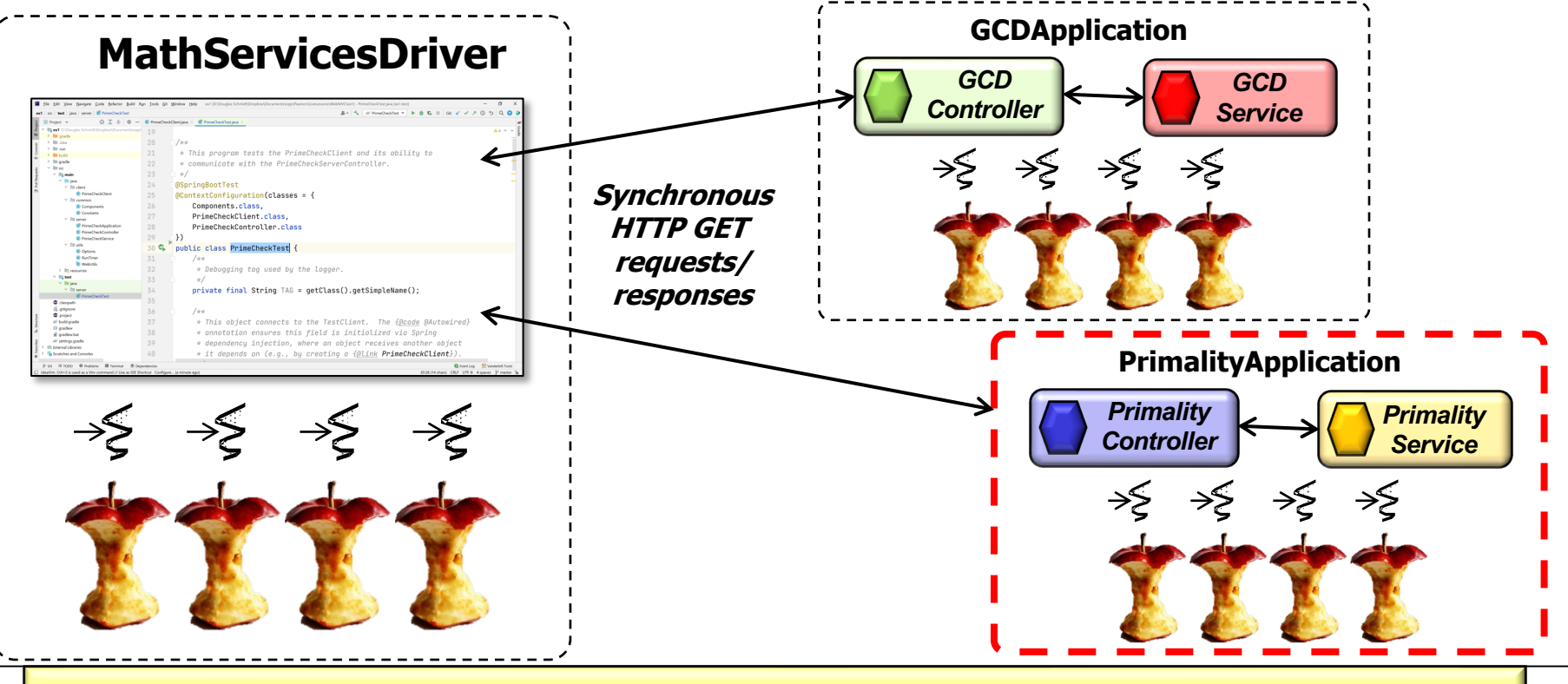

**2** The focus is on the Java Executors VirtualThreadPerTaskExecutor model

# Implementing the Primality Application Microservice

### I[mplementing the PrimalityApplication](https://github.com/douglascraigschmidt/LiveLessons/tree/master/WebMVC/ex3) Microse

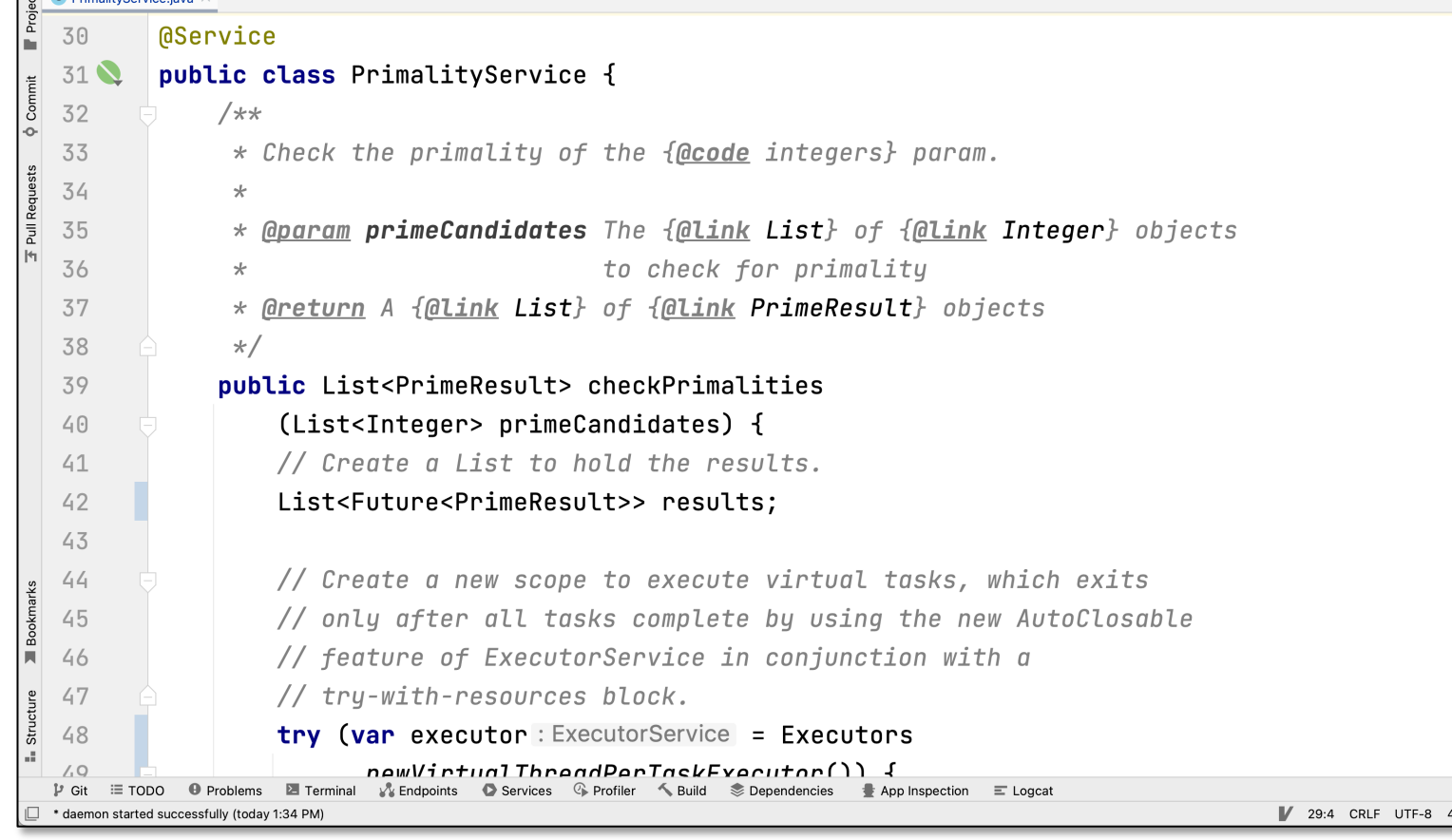

#### See github.com/douglascraigschmidt/LiveLessons/tree/master/Web

End of the MathServices App Case Study: Implementing the Primality Microservice